# **CIS 345 - Game Design and Development**

## **Course information**

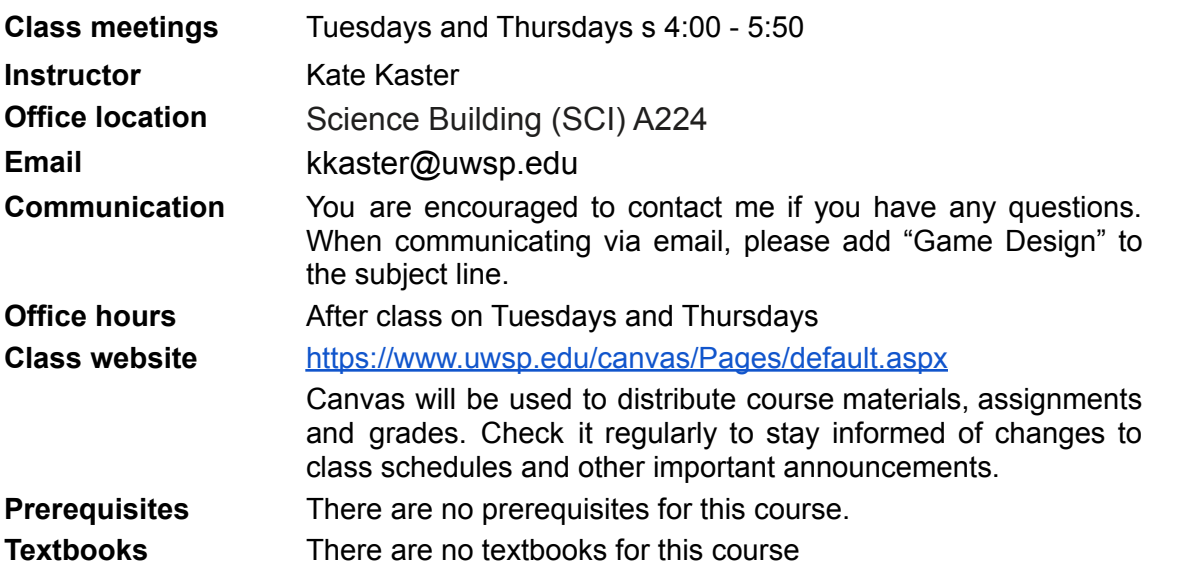

**Important:** Attendance is Mandatory for both Tuesday and Thursday and is worth 20% of your grade. Please see the Attendance Policy outlined in this document. Although attendance is mandatory - there is NO homework; no outside work. Attend class, do the work during class time and that's all.

**Coursework:** I am project-based. You will only have projects (games) to complete; no quizzes. You will have class time to complete your projects.

**Schedule Changes:** This syllabus, along with course assignments and due dates are subject to change. It is the student's responsibility to check Canvas for corrections or updates to the syllabus. Any changes will be clearly noted in class, in a course announcement and/or through email.

### **Course Description**

Gain an understanding of the principles and concepts of video game development. Students create multi-level games using both Unity and Unreal Engine game engines.

### **Course learning outcomes:** Upon completing this course, you will be able to:

### **Unreal Engine:**

- Navigate views, move, rotate, and scale.
- Create a new material
- Create a Simple Blueprint
- Add and Display Score
- Add and change levels
- Collect different objects
- Add a menu that has play and quit option
- Add variables and menus to display player health
- Create an array to make a shooting range

### **Unity**:

- Navigate views, move, rotate, scale.
- Create Scripts using C# foundamentals
- How to get user input and add the logic to your game
- Rigidbody and colliders
- Create a new material
- Recognize when one object collides with another
- Add bouncing physics
- Add sound to a game
- What is a variable? How to declare? Initialize? Display?
- How to create a public variable & how to display to screen
- Add multiple scenes to a game
- Camera options and particle systems
- How to import and use Standard Assets

### **Course requirements**

Specific requirements for each graded course activity will be announced separately in Canvas.

## **Tentative course schedule**

Schedule is subject to change.

**Important Note:** Refer to the Canvas course calendar and dropbox details for specific due dates for coursework. If you have any questions, please contact the instructor.

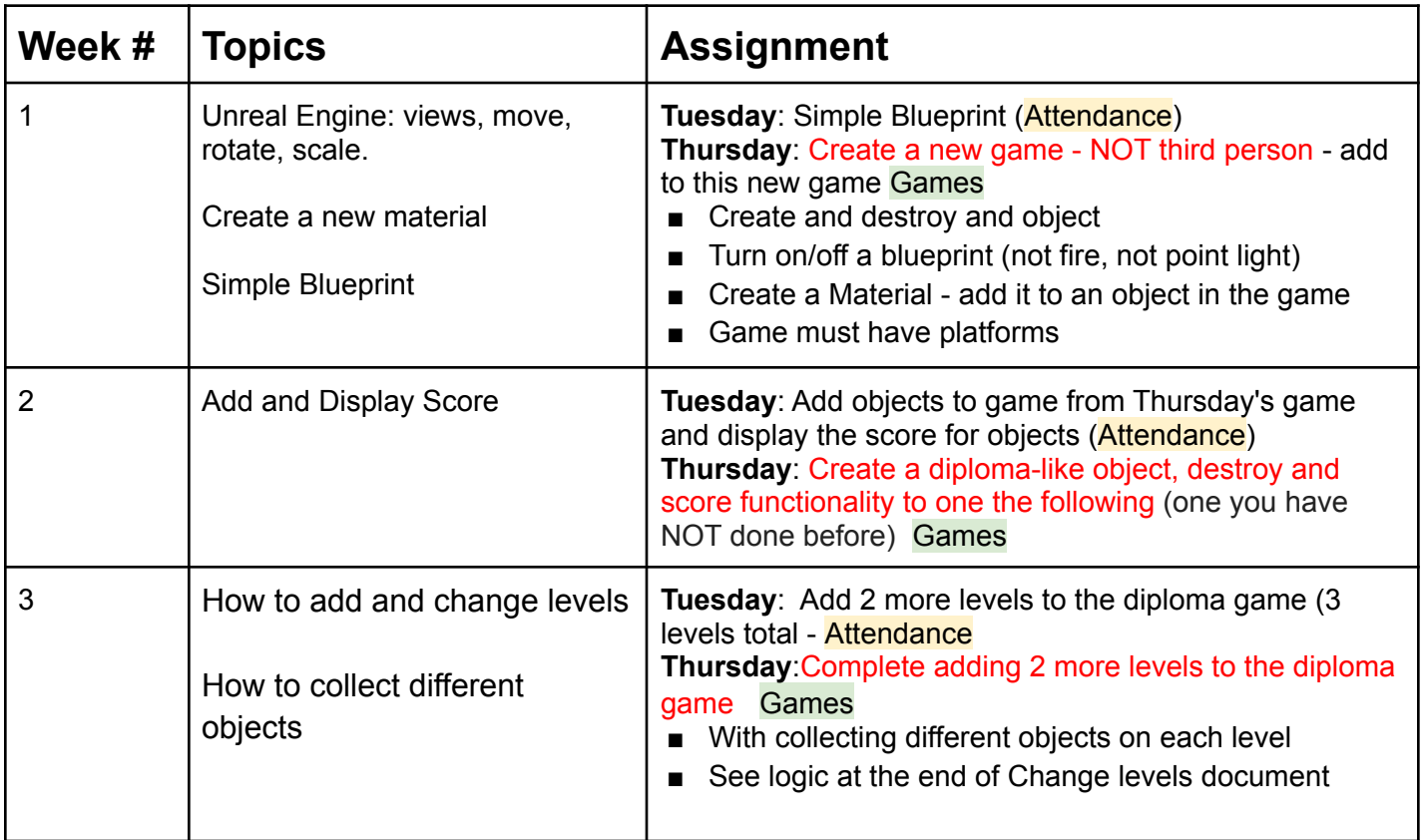

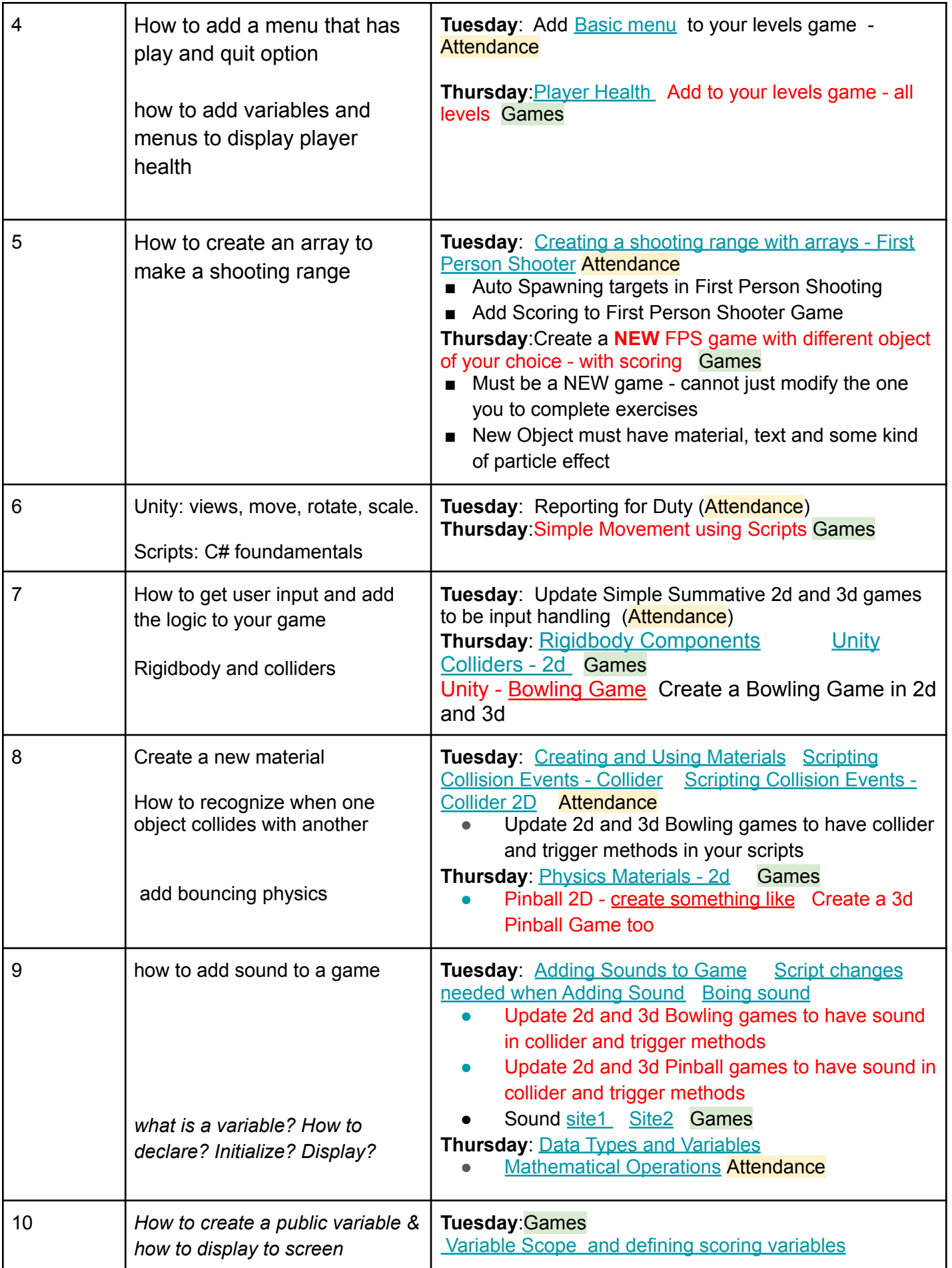

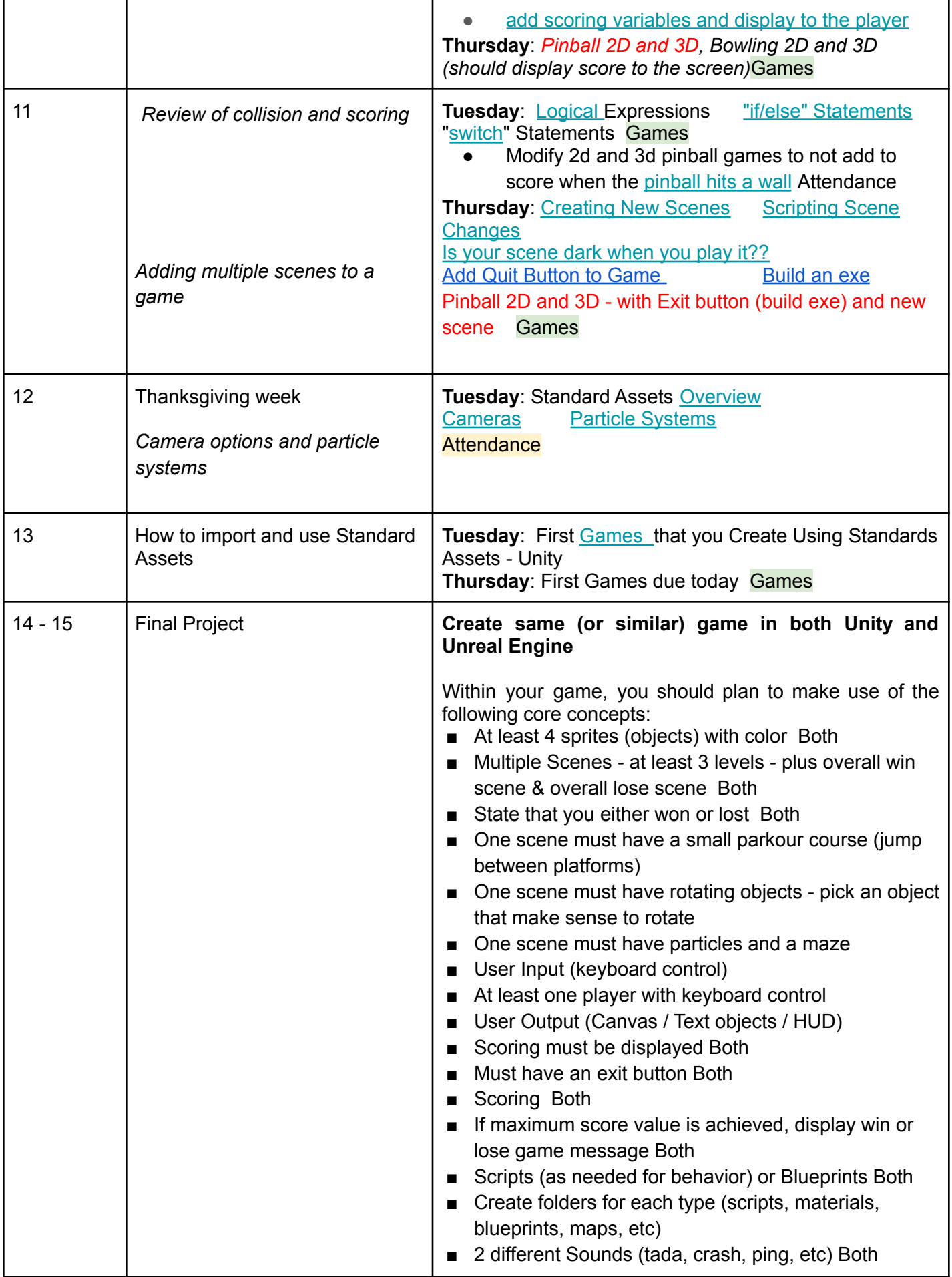

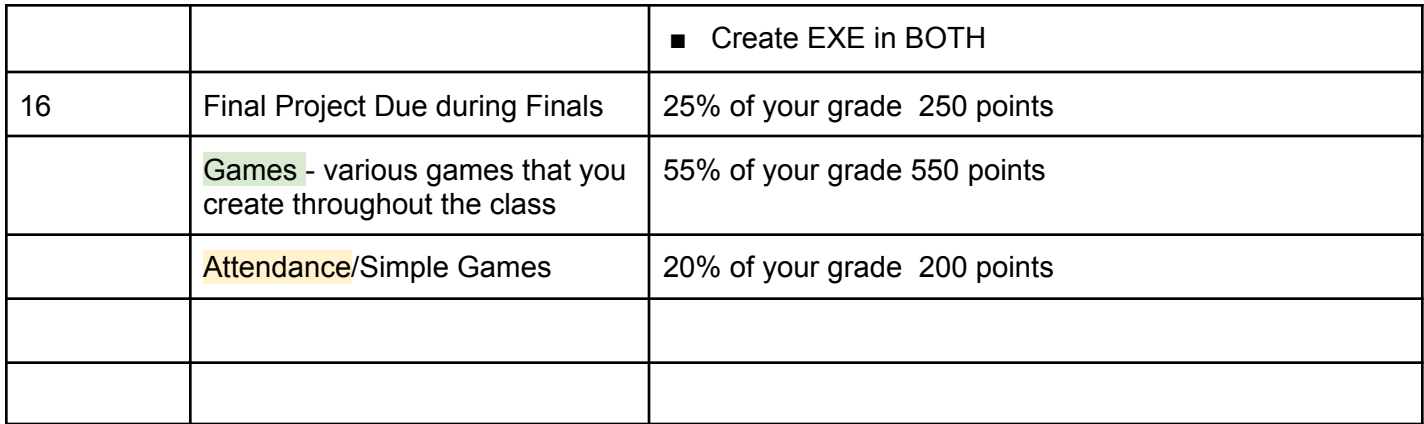

### **Graded activities**

- **Attendance** 20% of your grade complete simple games during class
- **Games** 55% of your grade
- **Final Project:** 25% of your grade

#### **Viewing grades in Canvas**

Points you receive for graded activities will be posted to the Canvas Grade Book. Online grades are updated once a grading session has been completed – typically within 4-5 work days following the completion of an activity. You will see a visual indication of new grades in Canvas.

### **Grading scale**

The final grades will be determined as a percentage of points earned out of 100 points according to the following scale:

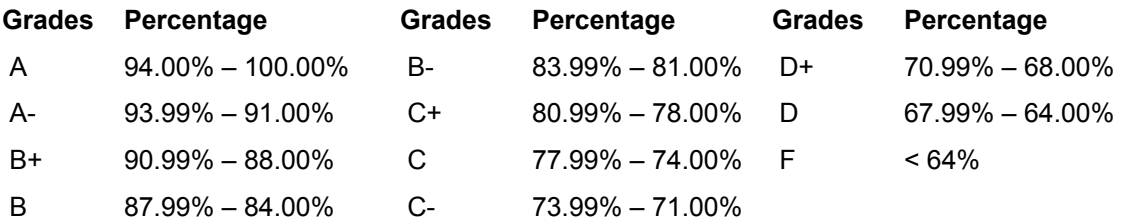

The instructor reserves the right to revise the grade cutoffs to be more generous if necessary based on overall class performance.

### **Late policy**

Coursework must be submitted by the given deadline or an extension must be requested from the instructor **before the due date**. If you know ahead of time that you will have a legitimate reason for missing a due date, contact the instructor to discuss an extension.

Coursework that is turned in late will receive a 20% reduction in points awarded. Submissions that are more than 3 days late will receive 0 points.

The instructor reserves the right to adjust this policy to account for extraordinary situations, such as documented illness or medical emergencies. You are required to inform the instructor as soon as possible of such situations.

## **Attendance policy**

Attendance is Mandatory for both Tuesday and Thursday for this class.

It is simply too easy to copy code from the Internet and pass it off as your own. By making attendance mandatory and a part of your grade, I am trying my best to alleviate cheating and I am trying to ensure that you learn the content presented. That said, I realize that life-happens and you may have to miss class - just email me informing me that you will miss class

and we can get you caught up. Class absences should be limited to no more than 3, unless prior approval has been given.

In addition to learning the content, another upside of mandatory attendance is that I give you time to work on your projects during class. That way you can ask questions and other students can learn from your questions.

If you have any questions or concerns regarding this policy, your first point of contact should be the instructor. If you are unable to reach the instructor, or if you are experiencing a personal or medical crisis/emergency, you should contact the Office of the Dean of Students at [dos@uwsp.edu](mailto:dos@uwsp.edu) or (715) 346-2611.

#### **Absences due to military service**

You will not be penalized for class absence due to unavoidable or legitimate required military obligations, or medical appointments at a VA facility, not to exceed two (2) weeks unless special permission is granted by the instructor. You are responsible for notifying faculty members of such circumstances as far in advance as possible and for providing documentation to the Office of the Dean of Students to verify the reason for the absence. The faculty member is responsible to provide reasonable accommodations or opportunities to make up exams or other course assignments that have an impact on the course grade. For absences due to being deployed for active duty, please refer to the [Military](https://www.uwsp.edu/veteran-services/Pages/Call-Up-Guidelines.aspx) Call-Up [Instructions](https://www.uwsp.edu/veteran-services/Pages/Call-Up-Guidelines.aspx) for Students.

#### **Software and hardware requirements**

There are no specific software requirements on this course. You may find it more convenient to utilize your own desktop or laptop computer than competing coursework in public computer labs. Refer to UWSP Information Technology for recommended computer configurations:

[https://www.uwsp.edu/infotech/Pages/Purchasing/Recommended-Windows-Laptop-and-Apple-MacBook-Configurations.a](https://www.uwsp.edu/infotech/Pages/Purchasing/Recommended-Windows-Laptop-and-Apple-MacBook-Configurations.aspx) [spx.](https://www.uwsp.edu/infotech/Pages/Purchasing/Recommended-Windows-Laptop-and-Apple-MacBook-Configurations.aspx)

The course is offered fully online and a high-speed internet connection is needed to access course materials in Canvas and on the Web.

### **Other policies**

#### **Submitting coursework**

All coursework must be submitted **electronically through Canvas**, unless otherwise instructed.

#### **Nondiscrimination**

You may be asked to review and provide feedback on the work created by your peers. When doing so, please remember that the objective is to critique the work, not the person.

It is the policy of the University of Wisconsin-Stevens Point to:

- Foster an environment of respect for the dignity and worth of all students, employees, and guests of the university; Provide an environment which is conducive to the free and open exchange of ideas; and Strive to eliminate bias, prejudice, discrimination, and harassment in all forms and manifestations.
- **●** Discrimination based on an individual's age, race, color, religion, sex, gender identity or expression, national origin, ancestry, marital status, pregnancy, parental status, sexual orientation, disability, political affiliation, arrest or conviction record, membership in the National Guard, state defense force or any other reserve component of the military forces of the United States or this state, or other protected class status is demeaning to all students, employees, and guests; impairs the process of education; and violates individual rights.

#### **Dropping/withdrawing from the course**

It is the student's responsibility to understand when they need to consider un-enrolling from a course. Refer to the [UWSP](https://www.uwsp.edu/regrec/Documents/Academic%20Calendar%202018-19.pdf) [Academic](https://www.uwsp.edu/regrec/Documents/Academic%20Calendar%202018-19.pdf) Calendar for dates and deadlines for registration. After this period, a serious and compelling reason is required to drop from the course. Serious and compelling reasons include, but are not limited to, the following: documented and severe physical/mental illness/injury to the student or student's family. Please consult the instructor at the earliest opportunity to discuss the need to drop the course after the mandated deadline.

#### **Incomplete policy**

Under emergency/special circumstances, students may petition for an incomplete grade. An incomplete will only be assigned if inability to complete the coursework was due to a documented illness/injury or other circumstance beyond the student's control. All incomplete course assignments must be completed by the end of Semester II 2018-2019.

## **Accommodations**

UWSP is committed to providing reasonable and appropriate accommodations to students with disabilities and temporary impairments. If you have a disability or acquire a condition during the semester where you need assistance, please contact the Disability and Assistive Technology Center on the 6th floor of Albertson Hall as soon as possible. DATC can be reached at (715) 346-3365 or [DATC@uwsp.edu](mailto:DATC@uwsp.edu)

## **Student academic disciplinary procedures**

#### **UWSP 14.01 Statement of principles**

The board of regents, administrators, faculty, academic staff and students of the university of Wisconsin system believe that academic honesty and integrity are fundamental to the mission of higher education and of the university of Wisconsin system. The university has a responsibility to promote academic honesty and integrity and to develop procedures to deal effectively with instances of academic dishonesty. Students are responsible for the honest completion and representation of their work, for the appropriate citation of sources, and for respect of others' academic endeavors. Students who violate these standards must be confronted and must accept the consequences of their actions.

#### **UWSP 14.03 Academic misconduct subject to disciplinary action**

- (1) Academic misconduct is an act in which a student:
	- a. Seeks to claim credit for the work or efforts of another without authorization or citation;
	- b. Uses unauthorized materials or fabricated data in any academic exercise;
	- c. Forges or falsifies academic documents or records;
	- d. Intentionally impedes or damages the academic work of others;
	- e. Engages in conduct aimed at making false representation of a student's academic performance; or
	- f. Assists other students in any of these acts.
- (2) Examples of academic misconduct include, but are not limited to:
	- a. cheating on an examination;
	- b. collaborating with others in work to be presented, contrary to the stated rules of the course;
	- c. submitting a paper or assignment as one's own work when a part or all of the paper or assignment is the work of another;
	- d. submitting a paper or assignment that contains ideas or research of others without appropriately identifying the sources of those ideas;
	- e. stealing examinations or course materials;
	- f. submitting, if contrary to the rules of a course, work previously presented in another course;
	- g. tampering with the laboratory experiment or computer program of another student;
	- h. knowingly and intentionally assisting another student in any of the above, including assistance in an arrangement whereby any work, classroom performance, examination or other activity is submitted or performed by a person other than the student under whose name the work is submitted or performed.

### **Use of third party content and work previously presented in another course**

Specific allowances for using content created by others are explained in the coursework instructions. Standard citation and acknowledgment practices apply when using third party content, such as text, images, video, and program code. If in doubt, consult the instructor in advance.

Submitting work previously presented in another course is not allowed, unless approved by the instructor in writing.

Please note that originality checking by Turnitin.com is integrated in Canvas and it may be used to review any writing assignment(s) you submit.